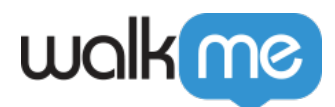

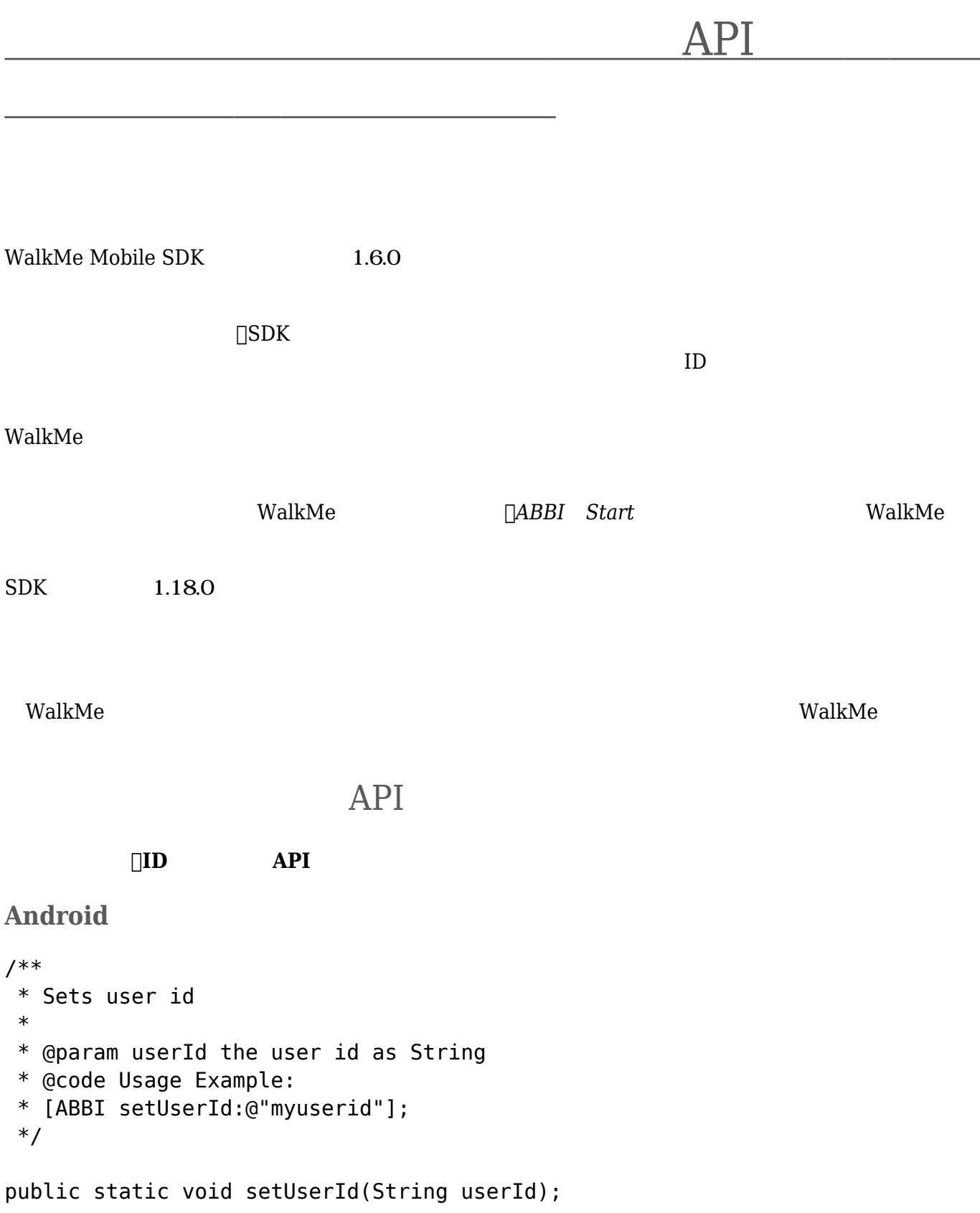

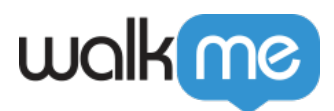

## **iOS**

/\*\* \* Sets user id \* \* @param userId the user id as NSString \* \* @code \* Usage Example: \* [ABBI setUserID:@"myuserid"]; \*/

+ (void)setUserID:(NSString\*)userId;

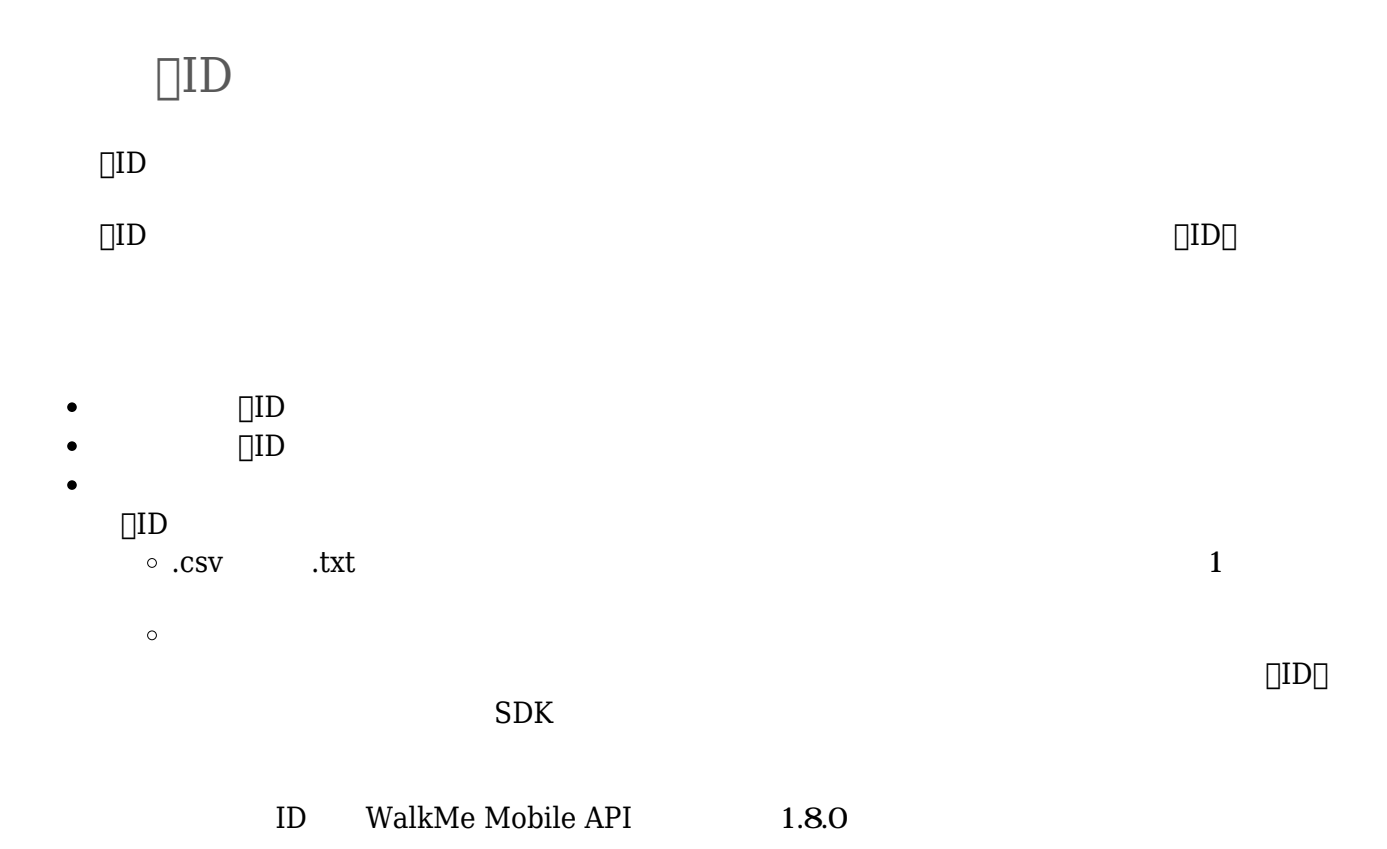

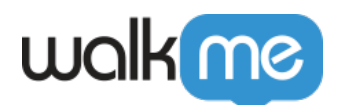

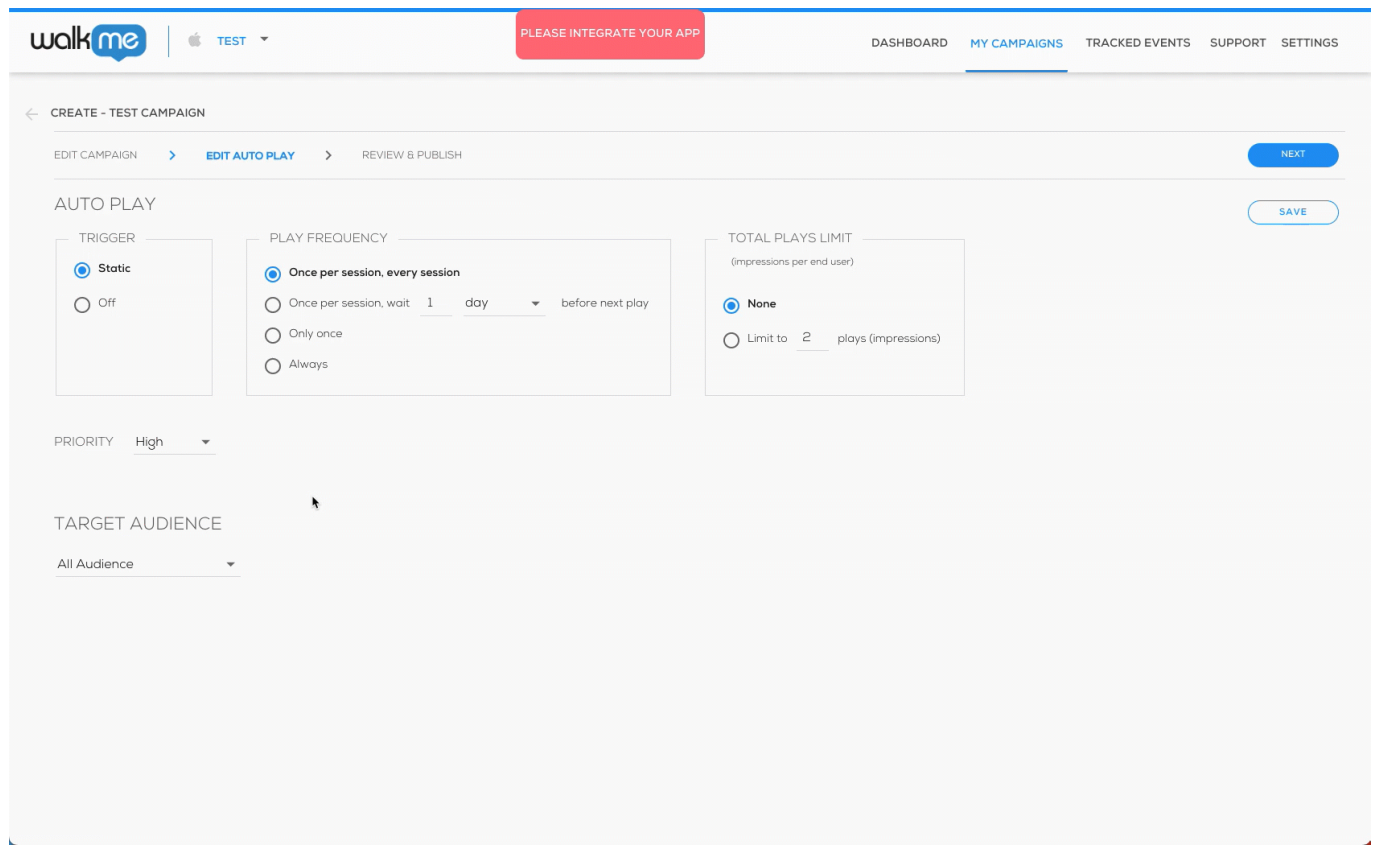